#### **LE SCRITTURE DI RETTIFICA:**

Attraverso le scritture di rettifica si rinviano al futuro esercizio componenti positivi e negativi di reddito che si sono manifestati nell'esercizio, e quindi sono stati in precedenza rilevati in contabilità, ma sono di competenza degli esercizio futuri.

Si tratta, contabilmente, di un giroconto: togliere dai conti interessati accesi al reddito di esercizio, quegli importi che non sono di competenza dell'esercizio trascorso e metterli in un conto che accoglie costi o ricavi che riguardano l'esercizio futuro (costi e ricavi sospesi).

Prima di passare allo svolgimento di alcuni esempi facciamo un po' di chiarezza sul significato dei termini:

# **SCRITTURE DI RETTIFICA LE RIMANENZE DI MERCI**

# **IL COSTO DI COSTO DI COMPETENZA DELLE MERCI,**

non è costituito dal valore delle merci acquistate, ma solo e soltanto dal costo delle merci vendute

## *IL COSTO DELLE MERCI VENDUTE È DATO:*

#### **+ COSTO DELLE MERCI ESISTENTI ALL'INIZIO DELL'ESERCIZIO**

- **+ COSTO DELLE MERCI ACQUISTATE**
- **- COSTO DELLE MERCI INVENDUTE IN MAGAZZINO**

## **= COSTO DELLE MERCI VENDUTE (Costo di competenza delle merci)**

Le merci in rimanenza al 31.12 sono quelle che non sono state vendute durante l'anno, quindi sono merci che non sono state utilizzate e non hanno dato ancora la loro utilità; il loro costo non deve gravare sul reddito dell'esercizio trascorso, ma sul reddito di quello futuro (nel quale saranno vendute).

A fine anno sono aperti due conti relativi al costo delle merci: MERCI C. ESISTENZE INIZIALI (che accoglie il costo delle merci esistenti in magazzino ad inizio anno) e MERCI C/ACQUISTI (che accoglie il costo delle merci acquistate nell'anno). Per determinare l'esatta competenza economica del costo delle merci bisogna rinviare al futuro esercizio in costo delle merci rimaste invendute alla fine dell'esercizio, il costo delle rimanenze di magazzino.

Per far questo bisogna effettuare una scrittura di rettifica con la quale si rinviano al futuro esercizio i costi delle merci in rimanenza. Tale rettifica viene effettuata utilizzando due conti:

- MERCI C. RIMANENZE FINALI:

rettifica di costo: che accoglie nella sezione AVERE il costo delle merci in rimanenza - MERCI:

che è un costo sospeso, costo che riguarda il futuro esercizio e accoglie nella sezione DARE il costo delle merci che saranno vendute nel futuro esercizio.

## **Esempio 1**

Si effettua l'inventario di magazzino dal quale risulta che le merci in rimanenza hanno un valore di  $\epsilon$  95.000, mentre i materiali di consumo  $\epsilon$  6.000

la scrittura sarà la seguente:

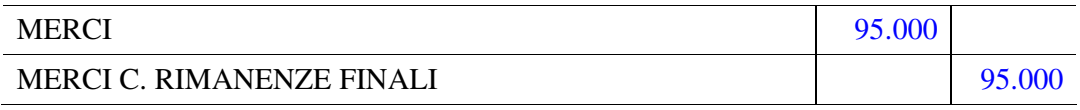

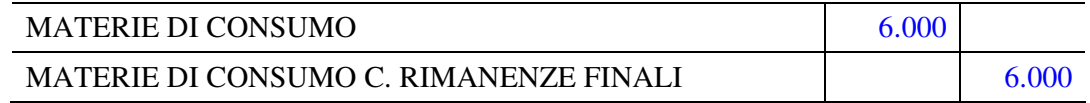

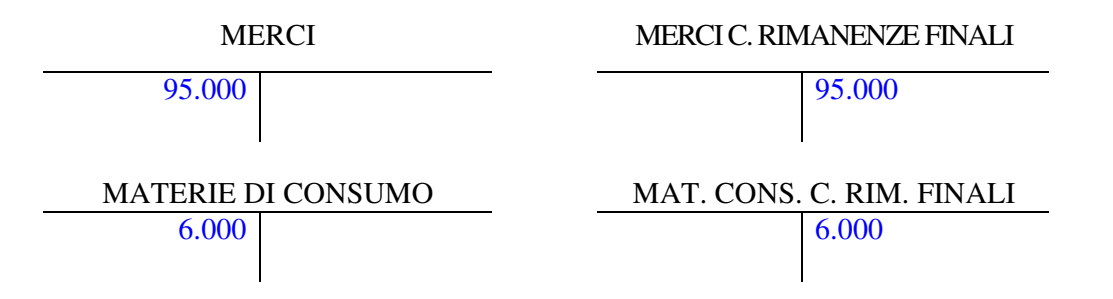

Il conto MERCI (MATERIALI DI CONSUMO) è un conto di patrimonio acceso ai costi sospesi e come tale andrà a comporre il patrimonio e sarà voce dell'attivo circolante. Mentre il conto MERCI C. RIMANENZE FINALI (MATERIALI DI CONSUMO C. RIMANENZE FINALI) è un conto acceso alle rettifiche di costo. Per capire bene il significato di questo ultimo conto bisogna leggerlo assieme ai conti MERCI C. ACQUISTI e MERCI C. RIMANENZE FINALI di cui integra il significato. Alla fine di ogni esercizio in contabilità avremo sempre questi 3 conti complementari fra loro:

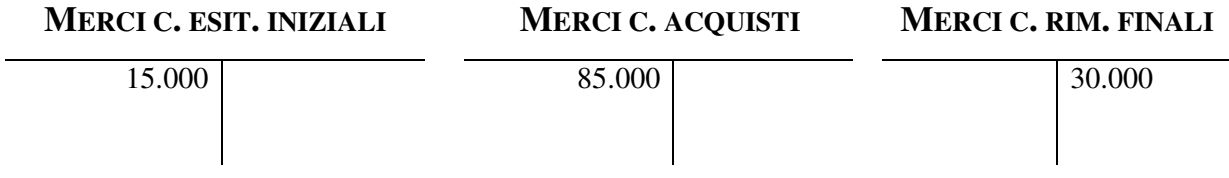

La somma algebrica del saldo di questi 3 conti esprime, a fine esercizio il costi di competenza delle merci vendute.